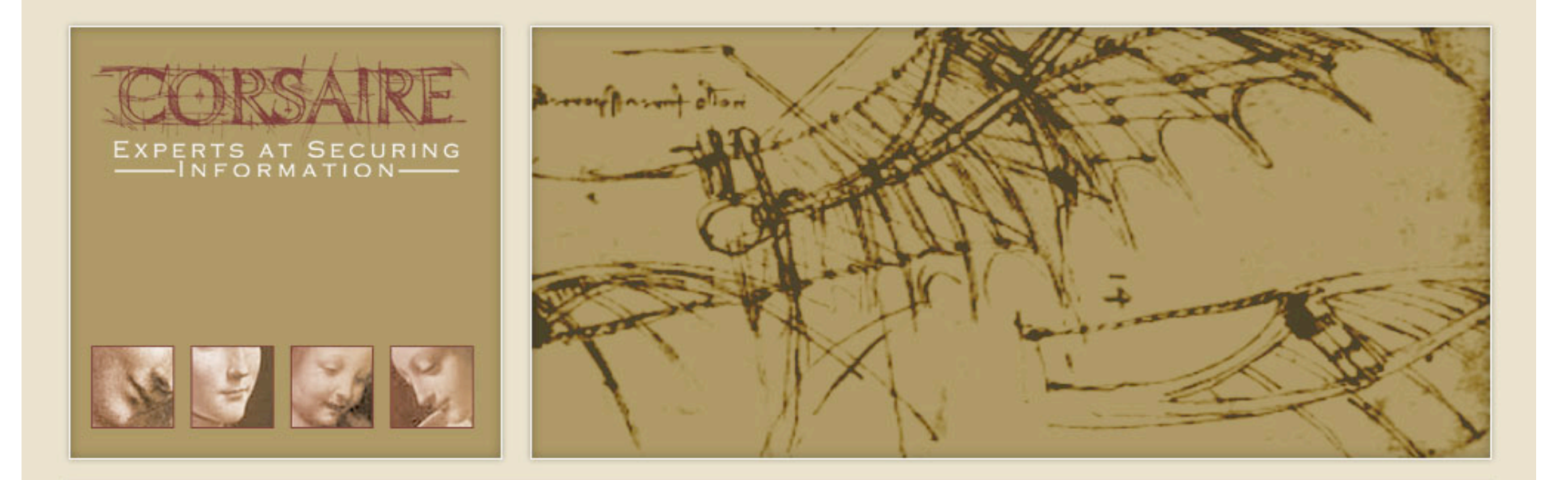

# Attacking Java Clients

Stephen de Vries

### Introduction

Why are Java clients interesting from a security perspective?

- Old technology is trusted technology
- Security controls often built into the client
- Critical business logic often built into the client
- Modern IDE blur the lines between client and server

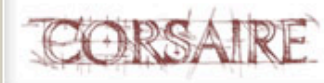

# Introduction

Placing implicit trust in the client is an all too easy mistake to make:

```
… 
  if (loggedIn) { 
        int userId = userService.getLoggedInUserId();
        orderService.placeOrder(userId,theOrder);
```
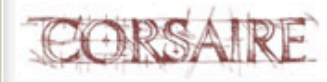

….

### Overview of Java client technology

- Java Applets In browser, restricted permissions by default
- Java Applications Unrestricted by default
- JNLP Application loaded over the network, semi-restricted by default
- JavaFX Runs on desktop JRE or on specific runtime on mobile devices

#### **….in any case, it's all Java Bytecode running on a JRE**

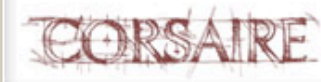

#### Common remoting technologies

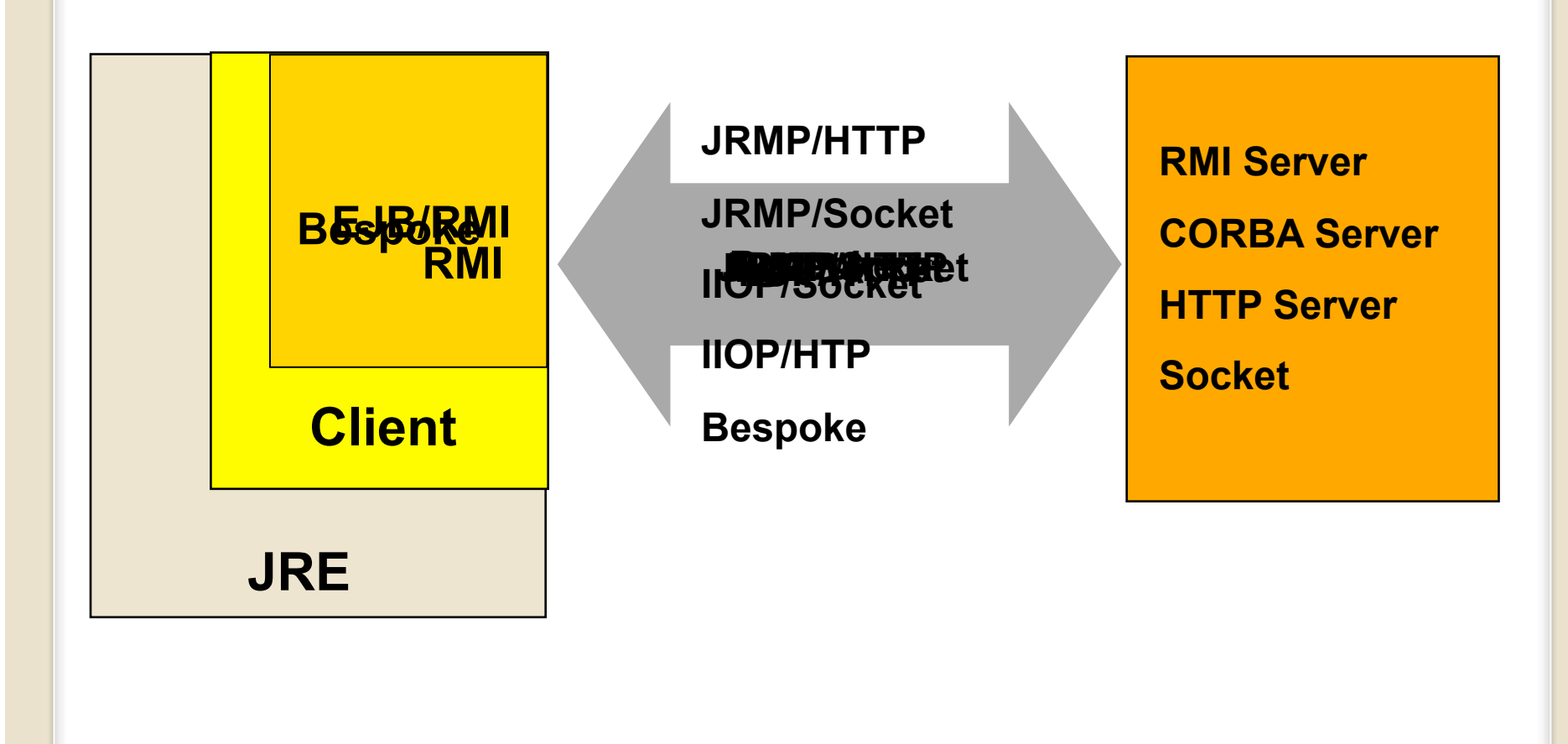

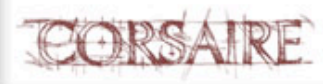

### Attack the client, not the transport

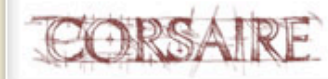

# **Introduction**

Problems when security testing Java clients:

- **Input validation in the client can prevent injection attacks**
- GUI makes automated attacks difficult (e.g. brute force)
- **Remoting transport is difficult to intercept** 
	- Burp plugin by Manish Saindane for Java RMI (BlackHat Europe 2010)
- Decompilers don't work 100%
- Decompilers don't allow you to manipulate the client

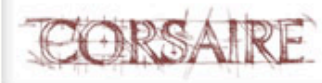

### **Objectives**

1.Understand the client logic

#### 2.Manipulate fields and methods in order to subvert the security

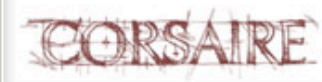

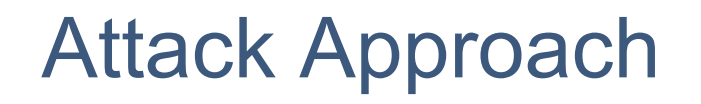

1.Information gathering 2.Probing & Analysis 3.Exploit

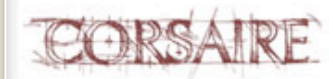

# Information gathering

- **What are the interesting classes?**
- **What are the server side methods?**
- **Where is the comms layer?**

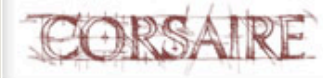

#### Probing & Analysis

- **What does the execution flow look like?**
- **Number 19 Million** Security logic?
- **Where is key business logic?**
- Which classes are the most convenient to inject a shell?

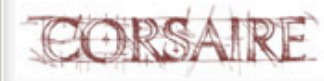

# **Exploit**

- **Inject shell or Static patching**
- **Bypass client side controls**
- **Attack server side** 
	- Injection attacks, e.g. SQL injection
	- Brute force/dictionary attacks
	- Bypass access control

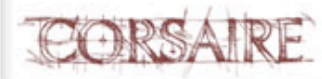

#### Tools

Eclipse Test and Performance Tools Platform (TPTP)

#### **Eclipse plugins**

- JD Decompiler plugin
- AspectJ Development Tools plugin
- **BeanShell**
- Java Object Inspector
- AspectJ

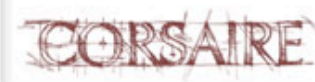

# Demo Application

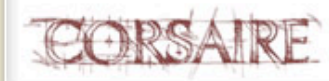

### Some Potential Attacks

- Subvert access control to view other users' orders
- SQL injection attacks against server side
- Brute force attack of login credentials

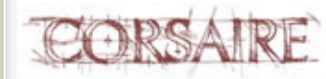

### Step 1: Information gathering

- What are the interesting classes?
- Where are the interesting methods?
- Which remoting technology is in use?

- **JAR file inspection**
- Class file inspection in IDE
- Class file inspection with javap
- Decompile classes

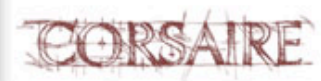

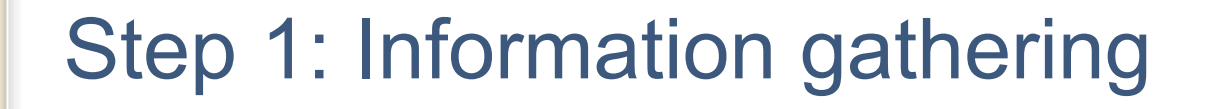

# Demo

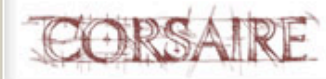

- **What does the execution flow look like?**
- **Where is the security logic?**
- **Where is key business logic?**
- Which classes are the most convenient to inject a shell?

Profiling with Eclipse TPTP

- **Tracing with Eclipse TPTP**
- **Tracing with AspectJ**

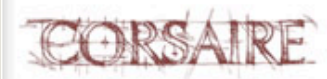

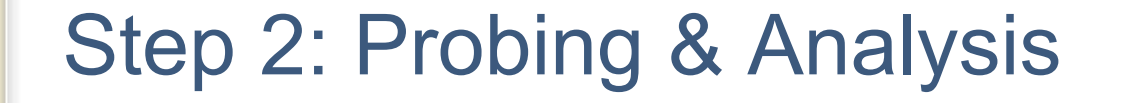

# Demo Profiling

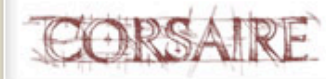

Tracing with Eclipse TPTP

- Insert print/log statements
- TPTP supports instrumenting bytecode directly using probes
	- Callsite probe: inserted into calling code
	- Method probe: inserted into called code

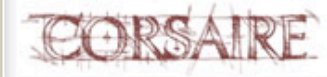

# Demo Tracing with Eclipse

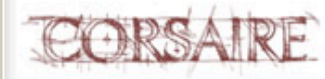

Tracing with AspectJ

…before we begin…

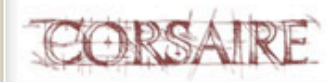

# …before we begin: AOP and AspectJ

- **Programming paradigm to isolate cross-cutting functionality from main** business logic, e.g.:
	- Logging
	- Access control
- AspectJ started with source weaving, now does bytecode weaving
- Terminology:
	- *Advice* : New code to insert into the application
	- *Pointcut* : Defines when "advice" should be executed
	- *Aspect* : Advice + pointcut

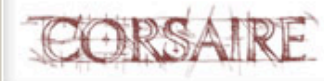

#### …before we begin: AOP and AspectJ

```
public aspect ShowSets { 
  pointcut sets() : call( void set* (..) );
```

```
before() : sets() { 
  System.out.println("About to set something"); 
}
```

```
after() : sets() { 
  System.out.println("Completed setting something");
```
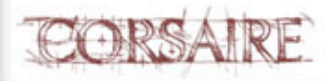

}

}

Tracing with AspectJ

- Insert print/log statements
- Can log field assignment!
- Define pointcuts and advice

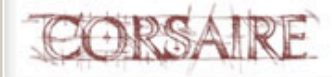

# Demo Tracing with AspectJ

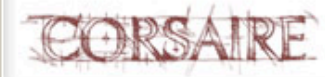

# Step 3: Exploit

- Subvert access control to view other users' orders
- SQL injection attacks against server side
- Brute force attack of login credentials

- Inject shell or Static patching
	- Bypass client side controls
	- Perform attacks

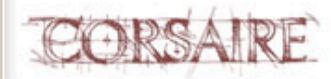

### …before we begin

Quick introduction to:

- Java Object Inspector
- –BeanShell

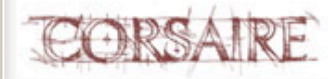

#### …before we begin: Java Object Inspector

- **Inserted into application**
- View and edit objects

**import** org.pf.joi.Inspector;

…

Inspector.inspect(**myObject**);

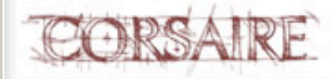

#### …before we begin: Java Object Inspector

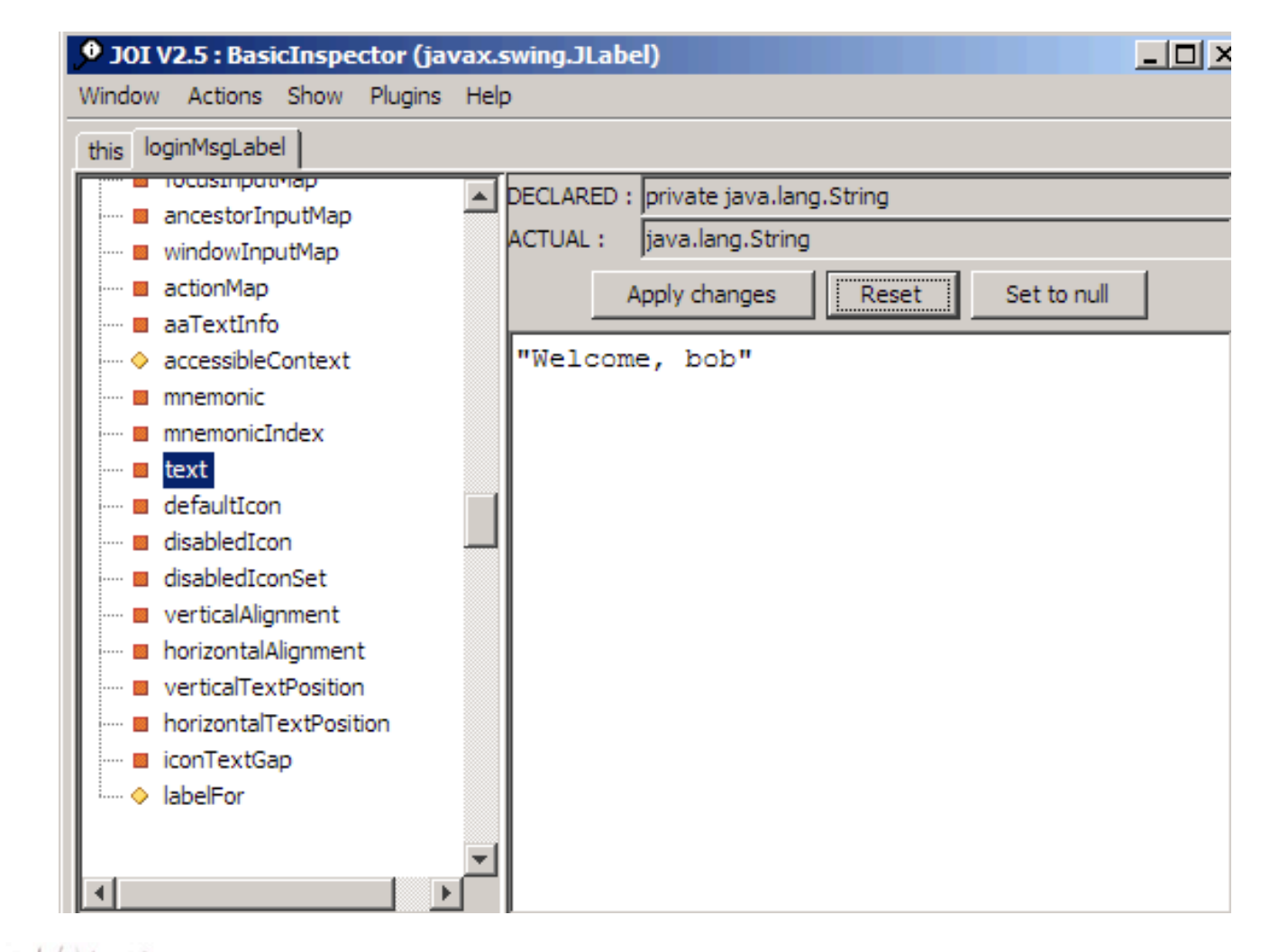

- BeanShell is an embeddable Java source interpreter
	- Provides Java like scripting language
	- For debugging: provides a shell inside the running Java program

```
Interpreter i = new Interpreter(); 
try { 
   i.set("myObject", myObject); 
   i.eval("server(7777)"); 
} catch (Exception e) { 
   e.printStackTrace(); 
}
```
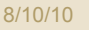

#### Telnet server on port 7778

#### stephen-c8f152d - PuTTY

```
BeanShell 2.0b4 - by Pat Niemeyer (pat@pat.net)
bsh % print (form);
com.corsaire.ispatula.ClientForm[frame0,0,0,598x491,layout=java.awt.BorderLayout
title=,resizable,normal,defaultCloseOperation=EXIT ON CLOSE,rootPane=javax.swin
g.JRootPane[, 4, 23, 590x464, layout=javax.swing.JRootPane$RootLayout, alignmentX=0.0
,alignmentY=0.0,border=,flags=16777673,maximumSize=,minimumSize=,preferredSize=]
, rootPaneCheckingEnabled=true]
bsh % print(form.loginMsqLabel.text);
Welcome, bob
bsh \frac{1}{2}
```
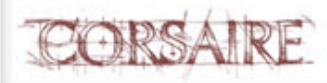

 $\Box$   $\times$ 

#### **HTTP server on port 7777**

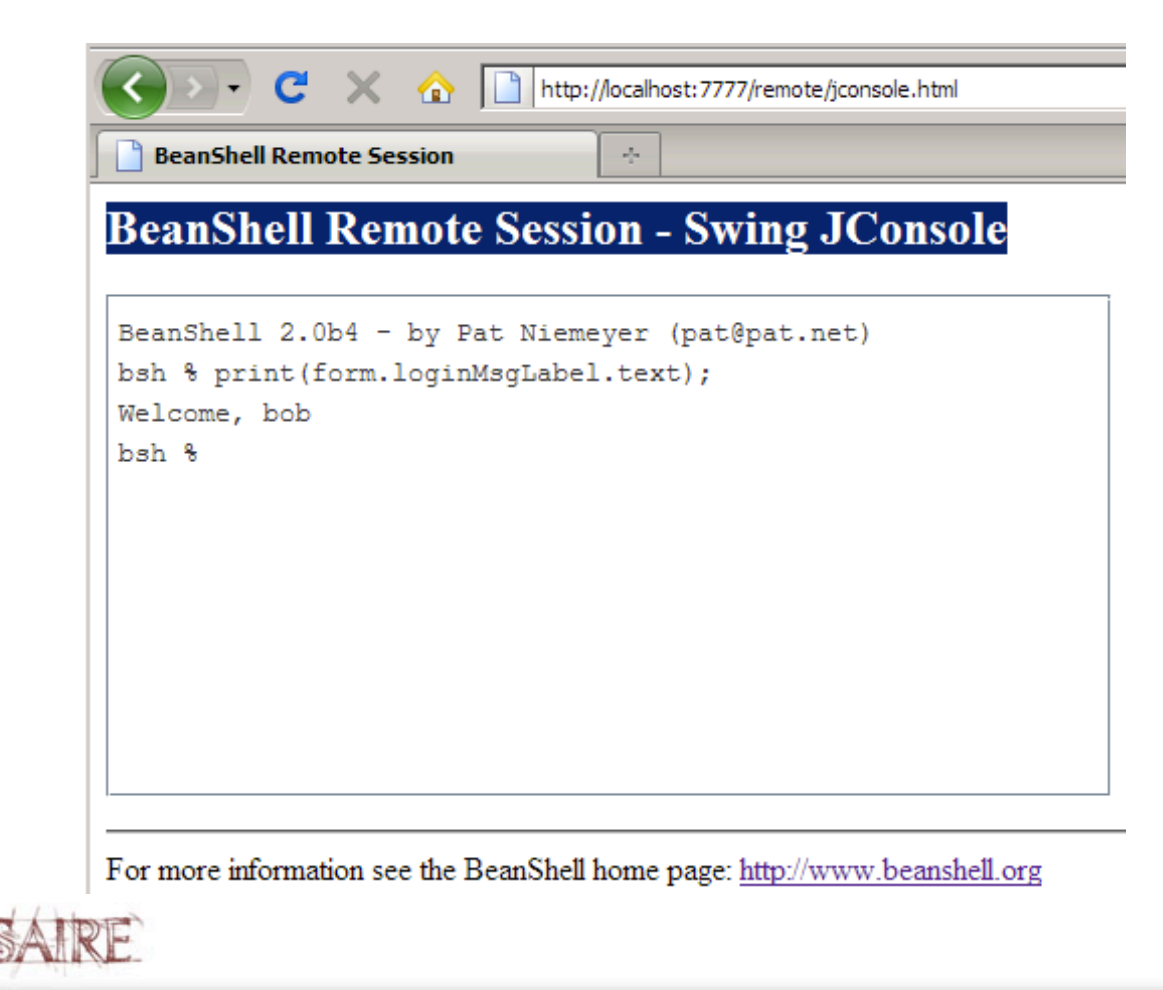

- View the state of objects
- Change values
- Execute methods
- Write scripts to automate tasks

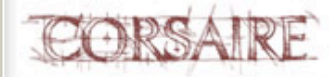

### …before we begin: Putting it all together

- BeanShell Rich shell environment that can be inserted into code
- **Java Object Inspector View and edit fields**
- AspectJ Weave new functionality directly into bytecode

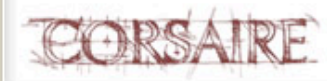

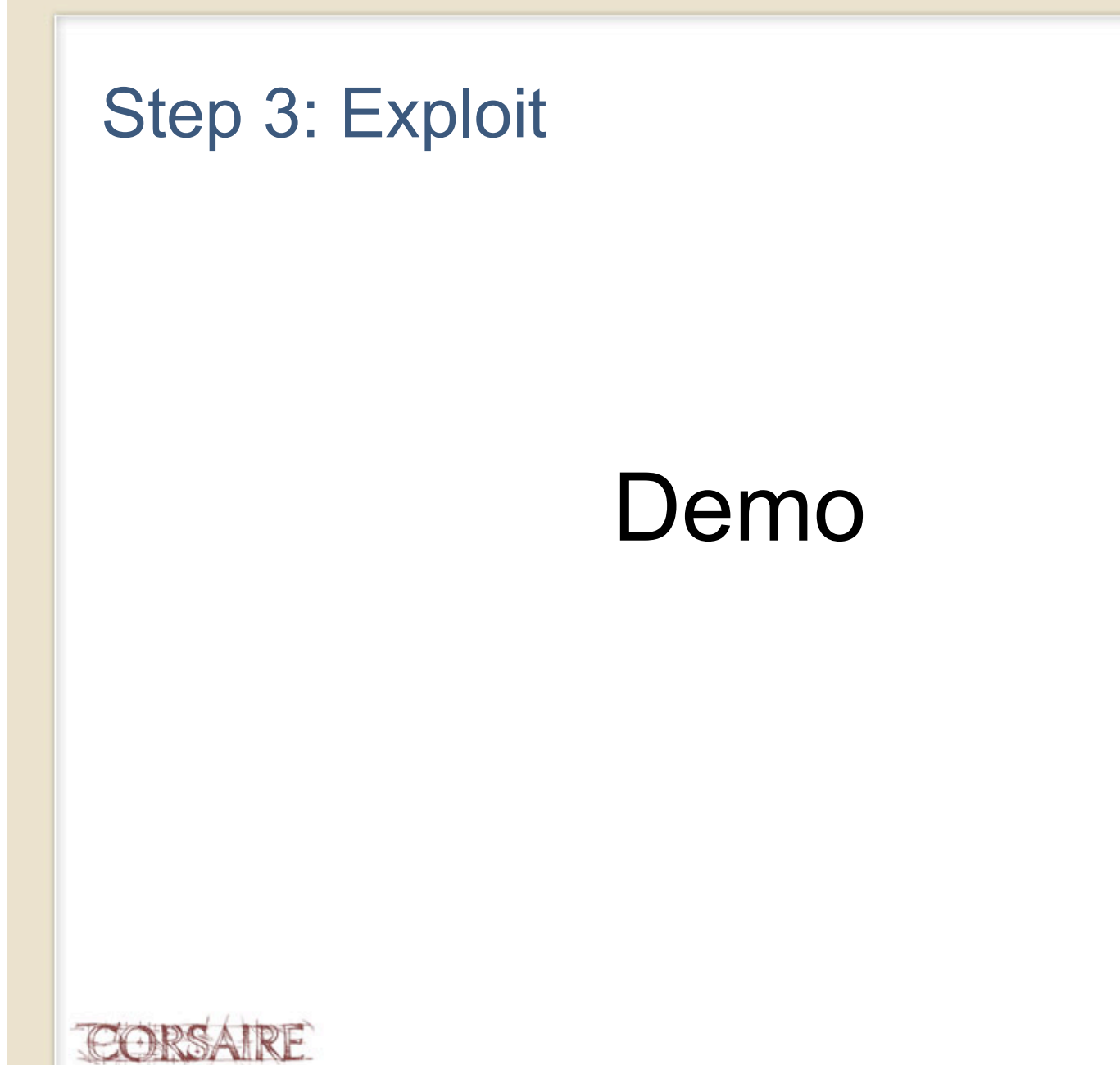

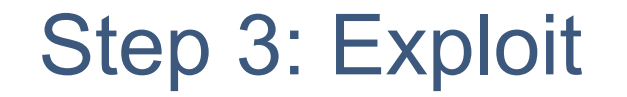

# …or statically patch with AspectJ

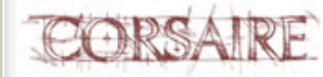

# Step 3: Exploit

- Static patching with AspectJ
	- Redefine methods and return values

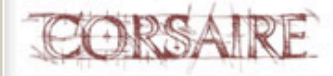

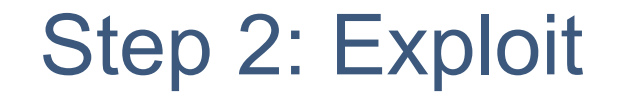

# Demo: Static patching with AspectJ

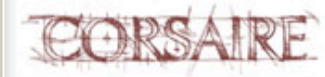

# **Conclusions**

Developer tools to aide reverse engineering

- Javap
- Eclipse TPTP
- AspectJ
- **Trace application flow:** 
	- AspectJ and Eclipse TPTP
- Manipulate the client:
	- AspectJ
	- BeanShell
	- Java Object Inspector

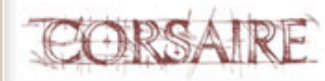

#### JavaSnoop

#### **Don't miss Arshan Dabirsiaghi's JavaSnoop presentation 15h15 in Neopolitan Room**

GUI to intercept and modify fields and method calls

Attaches to running processes: no need to inject anything

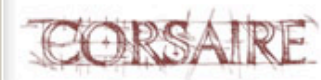

# Questions ?

stephen@corsaire.com

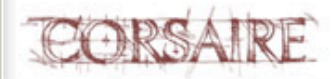